# NAG Library Routine Document

# G01TEF

<span id="page-0-0"></span>Note: before using this routine, please read the Users' Note for your implementation to check the interpretation of bold italicised terms and other implementation-dependent details.

### 1 Purpose

G01TEF returns a number of deviates associated with given probabilities of the beta distribution.

# 2 Specification

```
SUBROUTINE G01TEF (LTAIL, TAIL, LP, P, LA, A, LB, B, TOL, BETA, IVALID,
                     IFAIL)
                                                                                   &
INTEGER LTAIL, LP, LA, LB, IVALID(*), IFAIL
REAL (KIND=nag_wp) P(LP), A(LA), B(LB), TOL, BETA(*)<br>CHARACTER(1) TAIL(LTAIL)
CHARACTER(1)
```
# 3 Description

The deviate,  $\beta_{p_i}$ , associated with the lower tail probability,  $p_i$ , of the beta distribution with parameters  $a_i$ and  $b_i$  is defined as the solution to

$$
P\left(B_i\leq \beta_{p_i}: a_i, b_i\right)=p_i=\frac{\Gamma(a_i+b_i)}{\Gamma(a_i)\Gamma(b_i)}\int_{0}^{\beta_{p_i}}B_i^{\ a_i-1}(1-B_i)^{b_i-1}\,dB_i, \quad 0\leq \beta_{p_i}\leq 1; \ a_i, b_i>0.
$$

The algorithm is a modified version of the Newton–Raphson method, following closely that of Cran et al. (1977).

An initial approximation,  $\beta_{i0}$ , to  $\beta_{p_i}$  is found (see Cran *et al.* (1977)), and the Newton–Raphson iteration

$$
\beta_k = \beta_{k-1} - \frac{f_i(\beta_{k-1})}{f'_i(\beta_{k-1})},
$$

where  $f_i(\beta_k) = P(B_i \le \beta_k : a_i, b_i) - p_i$  is used, with modifications to ensure that  $\beta_k$  remains in the range  $(0, 1)$ .

The input arrays to this routine are designed to allow maximum flexibility in the supply of vector parameters by re-using elements of any arrays that are shorter than the total number of evaluations required. See Section 2.6 in the G01 Chapter Introduction for further information.

#### 4 References

Cran G W, Martin K J and Thomas G E (1977) Algorithm AS 109. Inverse of the incomplete beta function ratio Appl. Statist. 26 111–114

Hastings N A J and Peacock J B (1975) Statistical Distributions Butterworth

#### 5 Parameters

1: LTAIL – INTEGER *Input* 

On entry: the length of the array [TAIL](#page-1-0). Constraint:  $LTAIL > 0$ .

<span id="page-1-0"></span>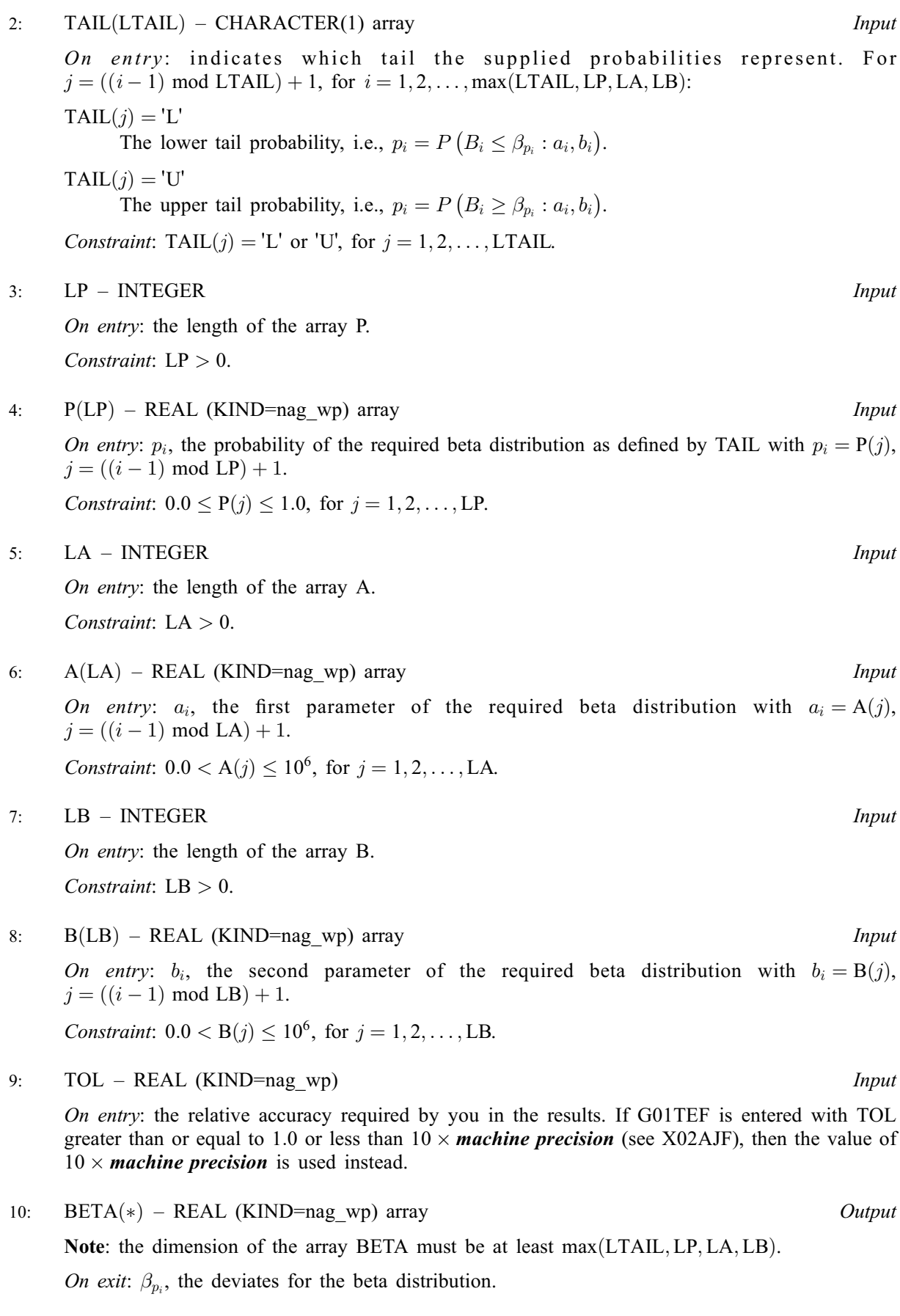

#### <span id="page-2-0"></span>11:  $IVALID(*) - INTEGR array$  Output

Note: the dimension of the array IVALID must be at least  $max(LTAIL, LP, LA, LB)$ .

On exit: IVALID $(i)$  indicates any errors with the input arguments, with

 $IVALID(i) = 0$ No error.

 $IVALID(i) = 1$ 

On entry, invalid value supplied in [TAIL](#page-1-0) when calculating  $\beta_{p_i}$ .

 $IVALID(i) = 2$ 

On entry,  $p_i < 0.0$ , or  $p_i > 1.0$ .

 $IVALID(i) = 3$ 

On entry,  $a_i \leq 0.0$ , or  $a_i > 10^6$ , or  $b_i \leq 0.0$ , or  $b_i > 10^6$ .

 $IVALID(i) = 4$ 

The solution has not converged but the result should be a reasonable approximation to the solution.

 $IVALID(i) = 5$ 

Requested accuracy not achieved when calculating the beta probability. The result should be a reasonable approximation to the correct solution.

#### 12: IFAIL – INTEGER *Input/Output*

On entry: IFAIL must be set to  $0, -1$  or 1. If you are unfamiliar with this parameter you should refer to Section 3.3 in the Essential Introduction for details.

For environments where it might be inappropriate to halt program execution when an error is detected, the value  $-1$  or 1 is recommended. If the output of error messages is undesirable, then the value 1 is recommended. Otherwise, because for this routine the values of the output parameters may be useful even if IFAIL  $\neq 0$  on exit, the recommended value is -1. When the value  $-1$  or 1 is used it is essential to test the value of IFAIL on exit.

On exit: IFAIL  $= 0$  unless the routine detects an error or a warning has been flagged (see Section 6).

#### 6 Error Indicators and Warnings

If on entry IFAIL  $= 0$  or  $-1$ , explanatory error messages are output on the current error message unit (as defined by X04AAF).

Note: G01TEF may return useful information for one or more of the following detected errors or warnings.

Errors or warnings detected by the routine:

 $IFAIL = 1$ 

On entry, at least one value of [TAIL](#page-1-0), [P, A](#page-1-0), or [B](#page-1-0) was invalid, or the solution failed to converge. Check IVALID for more information.

 $IFAIL = 2$ 

On entry, array size  $= \langle value \rangle$ . Constraint:  $LTAIL > 0$ .

#### $IFAIL = 3$  $IFAIL = 3$

On entry, array size =  $\langle value \rangle$ . Constraint:  $LP > 0$ .

#### $IFAIL = 4$  $IFAIL = 4$

On entry, array size  $= \langle value \rangle$ . Constraint:  $LA > 0$ .

#### $IFAIL = 5$  $IFAIL = 5$

On entry, array size  $= \langle value \rangle$ . Constraint:  $LB > 0$ .

#### $IFAIL = -99$  $IFAIL = -99$

An unexpected error has been triggered by this routine. Please contact NAG. See Section 3.8 in the Essential Introduction for further information.

#### [IFAIL](#page-2-0)  $= -399$

Your licence key may have expired or may not have been installed correctly. See Section 3.7 in the Essential Introduction for further information.

#### $IFAIL = -999$  $IFAIL = -999$

Dynamic memory allocation failed.

See Section 3.6 in the Essential Introduction for further information.

#### 7 Accuracy

The required precision, given by [TOL,](#page-1-0) should be achieved in most circumstances.

### 8 Parallelism and Performance

Not applicable.

# 9 Further Comments

The typical timing will be several times that of G01SEF and will be very dependent on the input parameter values. See G01SEF for further comments on timings.

### 10 Example

This example reads lower tail probabilities for several beta distributions and calculates and prints the corresponding deviates.

#### 10.1 Program Text

```
Program g01tefe
! G01TEF Example Program Text
! Mark 25 Release. NAG Copyright 2014.
! .. Use Statements ..
         Use nag_library, Only: g01tef, nag_wp
! .. Implicit None Statement ..
         Implicit None
! .. Parameters ..
         Integer, Parameter \cdots \cdots \cdots \cdots \cdots \cdots \cdots \cdots \cdots \cdots \cdots \cdots \cdots \cdots \cdots \cdots \cdots \cdots \cdots \cdots \cdots \cdots \cdots \cdots \cdots \cdots \cdots \cdots \cdots \cdots \cdots \cdots \cdots \cdots
```

```
! .. Local Scalars ..
     Real (Kind=nag_wp) :: tol
     Integer :: i, ifail, la, lb, lout, lp, ltail
! .. Local Arrays ..
     Real (Kind=nag_wp), Allocatable :: a(:), b(:), beta(:), p(:)<br>Integer, Allocatable :: ivalid(:)
     Integer, Allocatable :: ivalid(:)
     Character (1), Allocatable :: tail(:)
! .. Intrinsic Procedures ..
     Intrinsic \cdots : max, mod, repeat
! .. Executable Statements ..
     Write (nout,*) 'G01TEF Example Program Results'
     Write (nout,*)
! Skip heading in data file
     Read (nin,*)
! Read in the tolerance
     Read (nin,*) tol
! Read in the input vectors
     Read (nin,*) ltail
     Allocate (tail(ltail))
     Read (nin,*) tail(1:ltail)
     Read (nin,*) lp
     Allocate (p(lp))
     Read (nin, * ) p(1:lp)Read (nin,*) la
     Allocate (a(la))
     Read (nin,*) a(1:la)
     Read (nin,*) lb
     Allocate (b(lb))
     Read (nin,*) b(1:lb)
! Allocate memory for output
     lout = max(ltail, la, lb, lp)Allocate (beta(lout),ivalid(lout))
! Calculate deviates (inverse CDF)
     ifail = -1Call g01tef(ltail,tail,lp,p,la,a,lb,b,tol,beta,ivalid,ifail)
     If (ifail==0 .Or. ifail==1) Then
! Display titles
       Write (nout,*) &
         ' TAIL P A B BETA IVALID'
       Write (nout,*) repeat('-',55)
! Display results
       Do i = 1, lout
         Write (nout, 99999) tail(mod(i-1,ltail)+1), p(mod(i-1,lp)+1), &
           a(mod(i-1,la)+1), b(mod(i-1,1b)+1), beta(i), ivalid(i)End Do
     End If
99999 Format (5X,A1,4X,F6.3,2(4X,F6.2),3X,F7.3,4X,I3)
   End Program g01tefe
```
# 10.2 Program Data

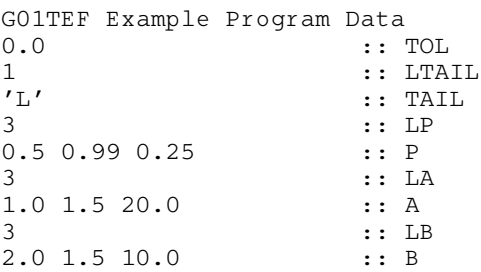

# 10.3 Program Results

G01TEF Example Program Results

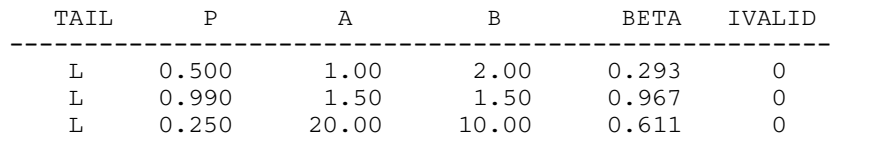